# Package 'drimmR'

May 10, 2021

Type Package

Title Estimation, Simulation and Reliability of Drifting Markov Models

Version 1.0.1

Maintainer Nicolas Vergne <nicolas.vergne@univ-rouen.fr>

Description Performs the drifting Markov models (DMM) which are non-homogeneous Markov models designed for modeling the heterogeneities of sequences in a more flexible way than homogeneous Markov chains or even hidden Markov models. In this context, we developed an R package dedicated to the estimation, simulation and the exact computation of associated reliability of drifting Markov models. The implemented methods are described in Vergne, N. (2008), <doi:10.2202/1544-6115.1326> and Barbu, V.S., Vergne, N. (2019) <doi:10.1007/s11009-018-9682-8> .

License GPL-3

**Depends**  $R$  ( $>= 2.10$ )

Encoding UTF-8

LazyData true

Suggests utils, knitr, rmarkdown

Imports seqinr, ggplot2, parallel, future, doParallel, foreach, tidyverse, dplyr, reshape2, Rdpack

RdMacros Rdpack

RoxygenNote 7.1.1

NeedsCompilation no

Author Vlad Stefan Barbu [aut], Geoffray Brelurut [ctb], Annthomy Gilles [ctb], Arnaud Lefebvre [ctb], Corentin Lothode [aut], Victor Mataigne [ctb], Alexandre Seiller [aut], Nicolas Vergne [aut, cre]

Repository CRAN

Date/Publication 2021-05-10 13:52:18 UTC

# <span id="page-1-0"></span>R topics documented:

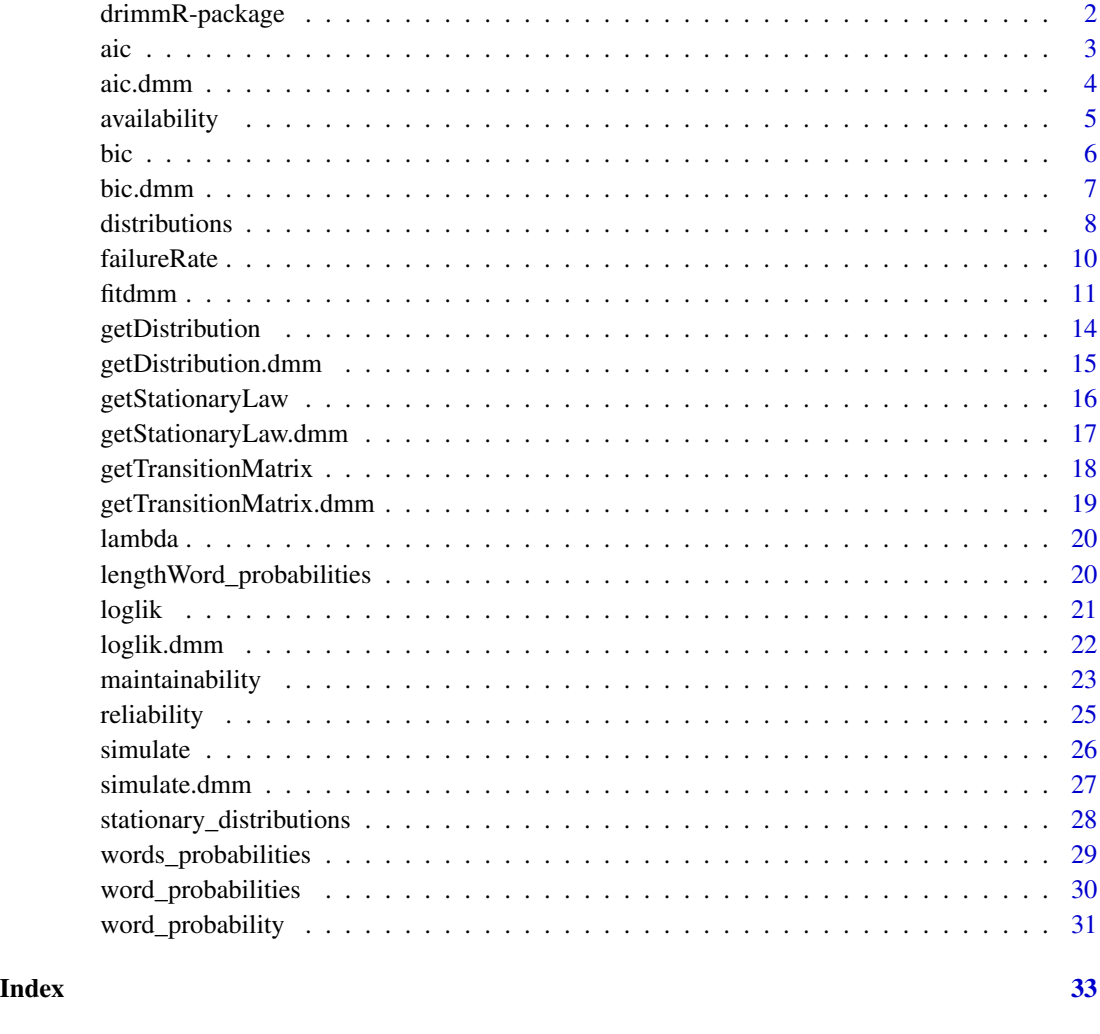

drimmR-package *drimmR-package*

# Description

This package performs the estimation, simulation and the exact computation of associated reliability measures of drifting Markov models (DMMs). These are particular non-homogeneous Markov chains for which the Markov transition matrix is a linear (polynomial) function of two (several) Markov transition matrices. Several statistical frameworks are taken into account (one or several samples, complete or incomplete samples, models of the same length). Computation of probabilities of appearance of a word along a sequence under a given model are also considered.

# <span id="page-2-0"></span>Author(s)

Maintainer: Nicolas Vergne <nicolas.vergne@univ-rouen.fr> Authors:

- Vlad Stefan Barbu <vladstefan.barbu@univ-rouen.fr>
- Corentin Lothode <corentin.lothode@univ-rouen.fr>
- Alexandre Seiller

Other contributors:

- Geoffray Brelurut [contributor]
- Annthomy Gilles [contributor]
- Arnaud Lefebvre [contributor]
- Victor Mataigne [contributor]

# <span id="page-2-1"></span>aic *Akaike Information Criterion (AIC)*

# Description

Generic function computing the Akaike Information Criterion of the model x, with the list of sequences sequences.

#### Usage

 $aic(x, sequence, ncpu = 2)$ 

# Arguments

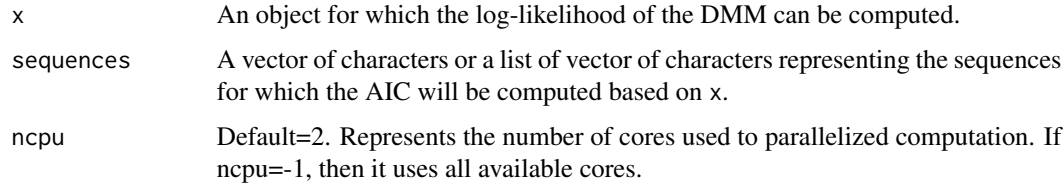

# Value

A list of AIC (numeric)

# Author(s)

# <span id="page-3-0"></span>References

Barbu VS, Vergne N (2018). "Reliability and survival analysis for drifting Markov models: modelling and estimation." *Methodology and Computing in Applied Probability*, 1–33. doi: [10.1007/](https://doi.org/10.1007/s11009-018-9682-8) [s1100901896828,](https://doi.org/10.1007/s11009-018-9682-8) <https://doi.org/10.1007/s11009-018-9682-8>. Vergne N (2008). "Drifting Markov models with polynomial drift and applications to DNA sequences." *Statistical Applications in Genetics Molecular Biology* , 7(1) . doi: [10.2202/15446115.1326,](https://doi.org/10.2202/1544-6115.1326) [https://doi.org/10.2202/](https://doi.org/10.2202/1544-6115.1326) [1544-6115.1326](https://doi.org/10.2202/1544-6115.1326).

aic.dmm *Evaluate the AIC of a drifting Markov Model*

# Description

Computation of the Akaike Information Criterion.

# Usage

## S3 method for class 'dmm'  $aic(x, sequence,$  ncpu = 2)

#### Arguments

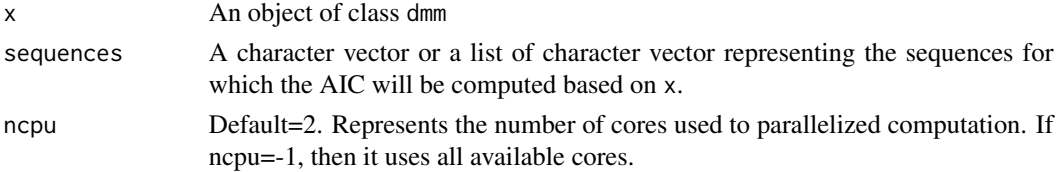

# Value

A list of AIC (numeric)

#### Author(s)

Victor Mataigne, Alexandre Seiller

# References

Barbu VS, Vergne N (2018). "Reliability and survival analysis for drifting Markov models: modelling and estimation." *Methodology and Computing in Applied Probability*, 1–33. doi: [10.1007/](https://doi.org/10.1007/s11009-018-9682-8) [s1100901896828,](https://doi.org/10.1007/s11009-018-9682-8) <https://doi.org/10.1007/s11009-018-9682-8>. Vergne N (2008). "Drifting Markov models with polynomial drift and applications to DNA sequences." *Statistical Applications in Genetics Molecular Biology* , 7(1) . doi: [10.2202/15446115.1326,](https://doi.org/10.2202/1544-6115.1326) [https://doi.org/10.2202/](https://doi.org/10.2202/1544-6115.1326) [1544-6115.1326](https://doi.org/10.2202/1544-6115.1326).

# See Also

[fitdmm,](#page-10-1) [getTransitionMatrix,](#page-17-1) [loglik,](#page-20-1) [aic](#page-2-1)

# <span id="page-4-0"></span>availability 5

# Examples

```
data(lambda, package = "drimmR")
sequence <- c("a","g","g","t","c","g","a","t","a","a","a")
dmm <- fitdmm(lambda, 1, 1, c('a','c','g','t'), init.estim = "freq", fit.method="sum")
aic(dmm,sequence)
```
availability *Availability function*

# Description

The pointwise (or instantaneous) availability of a system  $S_{ystem}$  at time  $k \in N$  is the probability that the system is operational at time k (independently of the fact that the system has failed or not in  $[0; k)$ ).

# Usage

```
availability(
  x,
 k1 = 0L,
 k2,
  upstates,
  output_file = NULL,
 plot = FALSE,
 ncpu = 2)
```
# Arguments

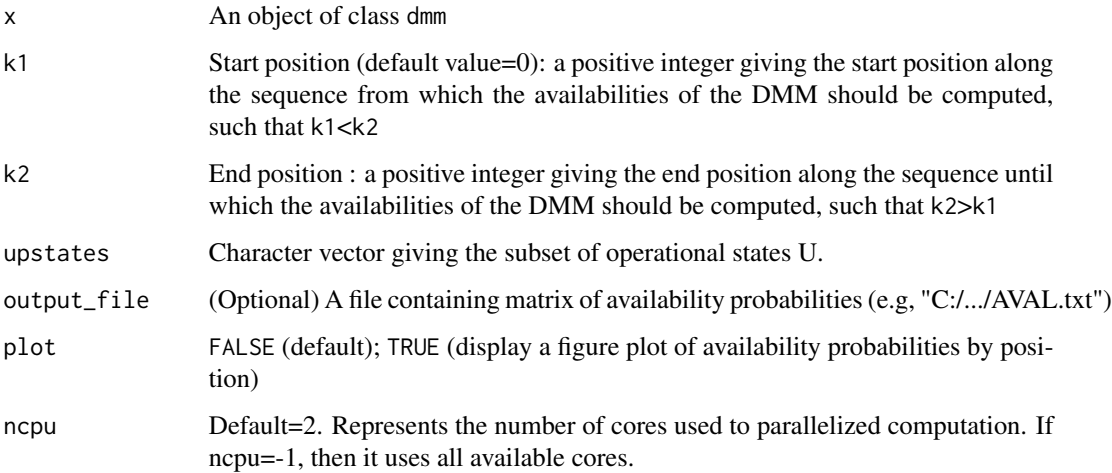

# <span id="page-5-0"></span>Details

Consider a system (or a component) System whose possible states during its evolution in time are  $E = \{1...s\}$ . Denote by  $U = \{1...s_1\}$  the subset of operational states of the system (the upstates) and by  $D = \{s_1 + 1 \dots s\}$  the subset of failure states (the down states), with  $0 < s_1 <$ s(obviously,  $E = U \cup D \text{ and } U \cap D = \emptyset, U \neq \emptyset, D \neq \emptyset$ ). One can think of the states of U as different operating modes or performance levels of the system, whereas the states of D can be seen as failures of the systems with different modes.

# Value

A vector of length k+1 giving the values of the availability for the period  $[0...k]$ 

#### Author(s)

Alexandre Seiller

# References

Barbu VS, Vergne N (2018). "Reliability and survival analysis for drifting Markov models: modelling and estimation." *Methodology and Computing in Applied Probability*, 1–33. doi: [10.1007/](https://doi.org/10.1007/s11009-018-9682-8) [s1100901896828,](https://doi.org/10.1007/s11009-018-9682-8) <https://doi.org/10.1007/s11009-018-9682-8>.

# See Also

[fitdmm,](#page-10-1) [getTransitionMatrix,](#page-17-1) [reliability,](#page-24-1) [maintainability](#page-22-1)

#### Examples

```
data(lambda, package = "drimmR")
length(lambda) <- 1000
dmm <- fitdmm(lambda, 1, 1, c('a','c','g','t'), init.estim = "freq",
fit.method="sum")
k1 <- 1
k2 < -200upstates <- c("c","t") # vector of working states
getA <- availability(dmm,k1,k2,upstates,plot=TRUE)
```
<span id="page-5-1"></span>

bic *Bayesian Information Criterion (BIC)*

# Description

Generic function computing the Bayesian Information Criterion of the model x, with the list of sequences sequences.

#### Usage

 $bic(x, sequence, ncpu = 2)$ 

#### <span id="page-6-0"></span>bic.dmm 7

# Arguments

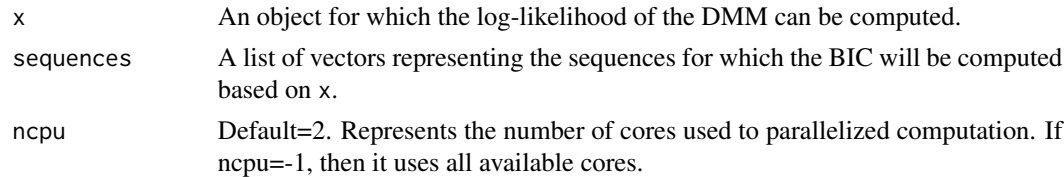

# Value

A list of BIC (numeric)

#### Author(s)

Victor Mataigne, Alexandre Seiller

#### References

Barbu VS, Vergne N (2018). "Reliability and survival analysis for drifting Markov models: modelling and estimation." *Methodology and Computing in Applied Probability*, 1–33. doi: [10.1007/](https://doi.org/10.1007/s11009-018-9682-8) [s1100901896828,](https://doi.org/10.1007/s11009-018-9682-8) <https://doi.org/10.1007/s11009-018-9682-8>. Vergne N (2008). "Drifting Markov models with polynomial drift and applications to DNA sequences." *Statistical Applications in Genetics Molecular Biology* , 7(1) . doi: [10.2202/15446115.1326,](https://doi.org/10.2202/1544-6115.1326) [https://doi.org/10.2202/](https://doi.org/10.2202/1544-6115.1326) [1544-6115.1326](https://doi.org/10.2202/1544-6115.1326).

bic.dmm *Evaluate the BIC of a drifting Markov Model*

# **Description**

Computation of the Bayesian Information Criterion.

#### Usage

## S3 method for class 'dmm' bic(x, sequences, ncpu =  $2$ )

#### Arguments

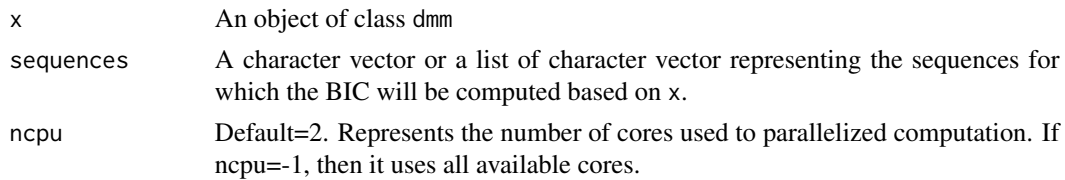

# Value

A list of BIC (numeric).

#### <span id="page-7-0"></span>Author(s)

Victor Mataigne, Alexandre Seiller

#### References

Barbu VS, Vergne N (2018). "Reliability and survival analysis for drifting Markov models: modelling and estimation." *Methodology and Computing in Applied Probability*, 1–33. doi: [10.1007/](https://doi.org/10.1007/s11009-018-9682-8) [s1100901896828,](https://doi.org/10.1007/s11009-018-9682-8) <https://doi.org/10.1007/s11009-018-9682-8>. Vergne N (2008). "Drifting Markov models with polynomial drift and applications to DNA sequences." *Statistical Applications in Genetics Molecular Biology* , 7(1) . doi: [10.2202/15446115.1326,](https://doi.org/10.2202/1544-6115.1326) [https://doi.org/10.2202/](https://doi.org/10.2202/1544-6115.1326) [1544-6115.1326](https://doi.org/10.2202/1544-6115.1326).

# See Also

[fitdmm,](#page-10-1) [getTransitionMatrix,](#page-17-1) [loglik,](#page-20-1) [bic](#page-5-1)

# Examples

```
data(lambda, package = "drimmR")
sequence <- c("a","g","g","t","c","g","a","t","a","a","a")
dmm<- fitdmm(lambda, 1, 1, c('a','c','g','t'), init.estim = "freq", fit.method="sum")
bic(dmm,sequence)
```
<span id="page-7-1"></span>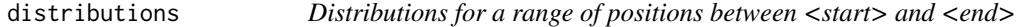

# Description

Distributions for a range of positions between <start> and <end>

# Usage

```
distributions(
  x,
 start = 1,
 end = NULL,step = NULL,
 output_file = NULL,
 plot = FALSE,
 ncpu = 2)
```
#### <span id="page-8-0"></span>distributions 9

#### Arguments

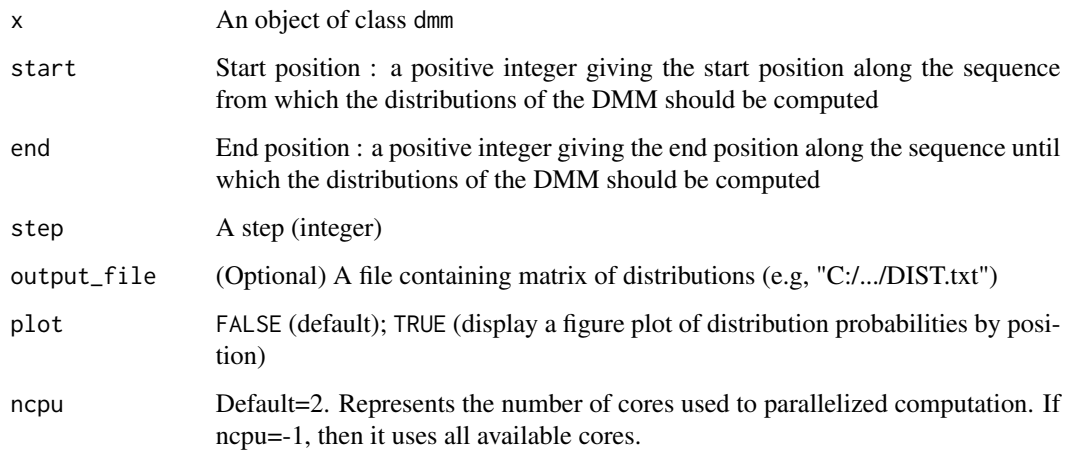

# Value

A matrix with positions and distributions of states

# Author(s)

Alexandre Seiller

# References

Barbu VS, Vergne N (2018). "Reliability and survival analysis for drifting Markov models: modelling and estimation." *Methodology and Computing in Applied Probability*, 1–33. doi: [10.1007/](https://doi.org/10.1007/s11009-018-9682-8) [s1100901896828,](https://doi.org/10.1007/s11009-018-9682-8) <https://doi.org/10.1007/s11009-018-9682-8>. Vergne N (2008). "Drifting Markov models with polynomial drift and applications to DNA sequences." *Statistical Applications in Genetics Molecular Biology* , 7(1) . doi: [10.2202/15446115.1326,](https://doi.org/10.2202/1544-6115.1326) [https://doi.org/10.2202/](https://doi.org/10.2202/1544-6115.1326) [1544-6115.1326](https://doi.org/10.2202/1544-6115.1326).

# See Also

[fitdmm,](#page-10-1) [getDistribution,](#page-13-1) [getStationaryLaw](#page-15-1)

# Examples

```
data(lambda, package = "drimmR")
dmm <- fitdmm(lambda, 1, 1, c('a','c','g','t'), init.estim = "freq", fit.method="sum")
distributions(dmm,start=1,end=1000,step=100, plot=TRUE)
```
<span id="page-9-0"></span>

# Description

Computation of two different definition of the failure rate : the BMP-failure rate and RG-failure rate.

As for BMP-failure rate, consider a system S starting to work at time  $k = 0$ . The BMP-failure rate at time  $k \in N$  is the conditional probability that the failure of the system occurs at time k, given that the system has worked until time  $k - 1$ . The BMP-failure rate denoted by  $\lambda(k)$ ,  $k \in N$  is usually considered for continuous time systems.

The RG-failure rate is a discrete-time adapted failure-rate proposed by D. Roy and R. Gupta. Classification of discrete lives. *Microelectronics Reliability*, 32(10):1459–1473, 1992. The RG-failure rate is denoted by  $r(k)$ ,  $k \in N$ .

# Usage

```
failureRate(
  x,
  k1 = 0L,
 k2,
  upstates,
  failure.rate = c("BMP", "RG"),
  output_file = NULL,
  plot = FALSE
)
```
# Arguments

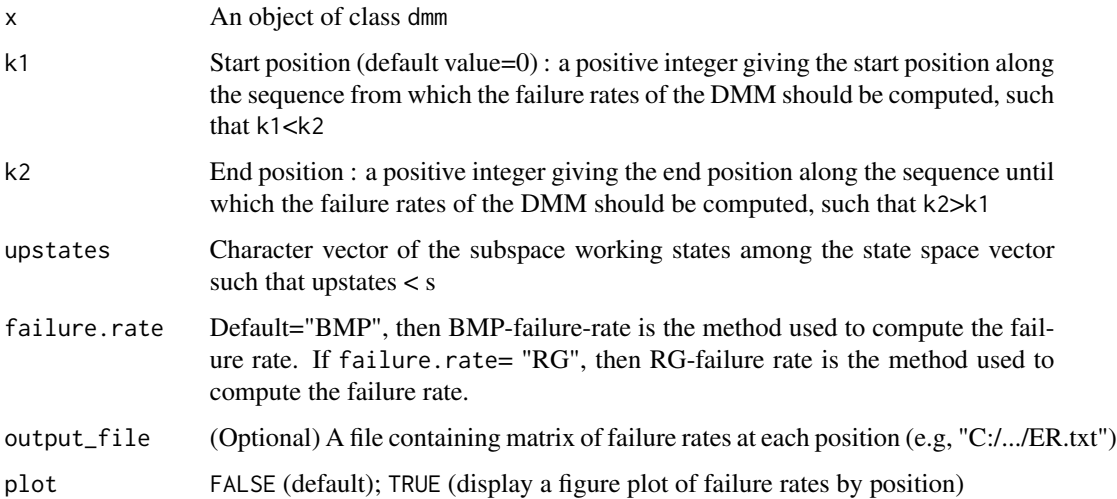

#### <span id="page-10-0"></span>fitdmm 11

#### Details

Consider a system (or a component) System whose possible states during its evolution in time are  $E = \{1...s\}$ . Denote by  $U = \{1...s_1\}$  the subset of operational states of the system (the upstates) and by  $D = \{s_1 + 1 \dots s\}$  the subset of failure states (the down states), with  $0 < s_1 <$ s(obviously,  $E = U \cup DandU \cap D = \emptyset, U \neq \emptyset, D \neq \emptyset$ ). One can think of the states of U as different operating modes or performance levels of the system, whereas the states of D can be seen as failures of the systems with different modes.

# Value

A vector of length k + 1 giving the values of the BMP (or RG) -failure rate for the period  $[0 \dots k]$ 

# Author(s)

Alexandre Seiller

# References

Barbu VS, Vergne N (2018). "Reliability and survival analysis for drifting Markov models: modelling and estimation." *Methodology and Computing in Applied Probability*, 1–33. doi: [10.1007/](https://doi.org/10.1007/s11009-018-9682-8) [s1100901896828,](https://doi.org/10.1007/s11009-018-9682-8) <https://doi.org/10.1007/s11009-018-9682-8>. Roy D, Gupta R (1992). "Classification of discrete lives. Microelectronics Reliability." *Microelectronics Reliability*, 1459– 1473. doi: [10.1016/00262714\(92\)90015D,](https://doi.org/10.1016/0026-2714(92)90015-D) [https://doi.org/10.1016/0026-2714\(92\)90015-D](https://doi.org/10.1016/0026-2714(92)90015-D).

# See Also

[fitdmm,](#page-10-1) [getTransitionMatrix,](#page-17-1) [reliability](#page-24-1)

#### Examples

```
data(lambda, package = "drimmR")
dmm <- fitdmm(lambda, 1, 1, c('a','c','g','t'), init.estim = "freq",
fit.method="sum")
k1 < -1k2 <- 200
upstates <- c("c","t") # vector of working states
failureRate(dmm,k1,k2,upstates,failure.rate="BMP",plot=TRUE)
```
<span id="page-10-1"></span>fitdmm *Point by point estimates of a k-th order drifting Markov Model*

#### Description

Estimation of d+1 points of support transition matrices and  $|E|^k$  initial law of a k-th order drifting Markov Model starting from one or several sequences.

#### 12 fitdmm

# Usage

```
fitdmm(
  sequences,
  order,
  degree,
  states,
  init.estim = c("mle", "freq", "prod", "stationary", "unif"),
  fit.method = c("sum"),
  ncpu = 2)
```
# Arguments

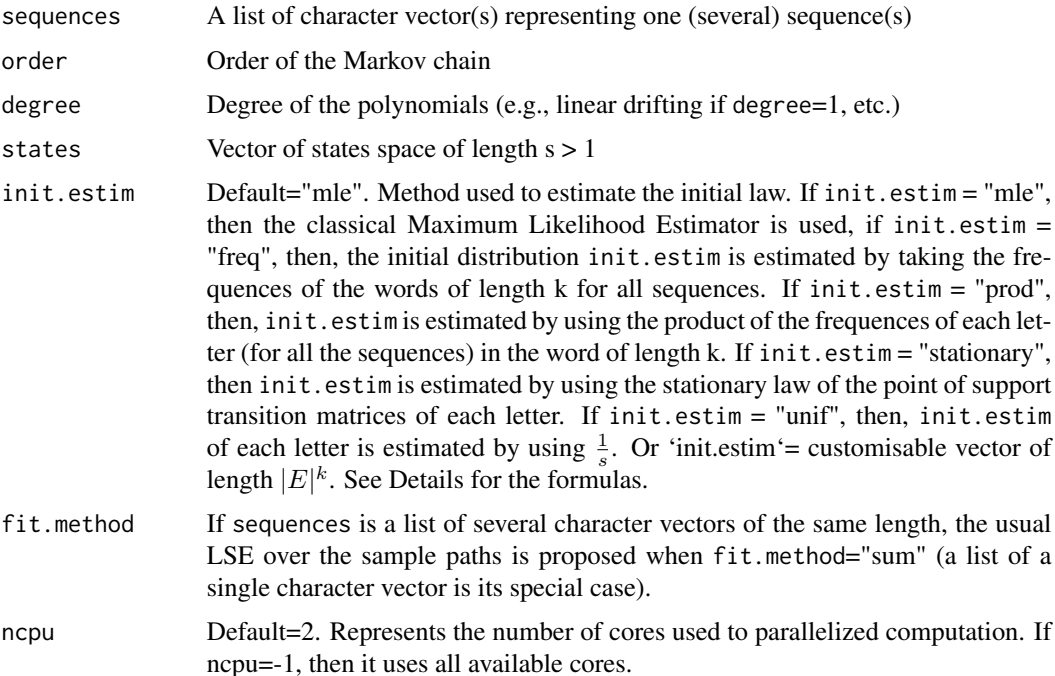

# Details

The [fitdmm](#page-10-1) function creates a drifting Markov model object dmm.

Let  $E = 1, \ldots, s$ ,  $s < \infty$  be random system with finite state space, with a time evolution governed by discrete-time stochastic process of values in E. A sequence  $X_0, X_1, \ldots, X_n$  with state space  $E = 1, 2, \ldots, s$  is said to be a linear drifting Markov chain (of order 1) of length n between the Markov transition matrices  $\Pi_0$  and  $\Pi_1$  if the distribution of  $X_t$ ,  $t = 1, \ldots, n$ , is defined by  $P(X_t = v \mid X_{t-1} = u, X_{t-2}, \ldots) = \Pi_{\frac{t}{n}}(u, v),$ ;  $u, v \in E$ , where  $\Pi_{\frac{t}{n}}(u, v) = (1 - \frac{t}{n})\Pi_0(u, v) +$  $\frac{t}{n}$   $\Pi_1(u, v)$ ,  $u, v \in E$ . The linear drifting Markov model of order 1 can be generalized to polynomial drifting Markov model of order k and degree d.Let  $\Pi_{\frac{i}{d}} = (\Pi_{\frac{i}{d}}(u_1, \dots, u_k, v))_{u_1, \dots, u_k, v \in E}$  be d Markov transition matrices (of order k) over a state space  $E$ .

The estimation of DMMs is carried out for 4 different types of data :

<span id="page-11-0"></span>

- **One can observe one sample path :** It is denoted by  $H(m, n) := (X_0, X_1, \ldots, X_m)$ , where m denotes the length of the sample path and  $n$  the length of the drifting Markov chain. Two cases can be considered:
	- 1. m=n (a complete sample path),
	- 2. m < n (an incomplete sample path).
- **One can also observe** H **i.i.d. sample paths :** It is denoted by  $H_i(m_i, n_i)$ ,  $i = 1, ..., H$ . Two cases cases are considered :
	- 1.  $m_i = n_i = n \forall i = 1, ..., H$  (complete sample paths of drifting Markov chains of the same length),
	- 2.  $n_i = n \forall i = 1, ..., H$  (incomplete sample paths of drifting Markov chains of the same length). In this case, an usual LSE over the sample paths is used.

The initial distribution of a k-th order drifting Markov Model is defined as  $\mu_i = P(X_1 = i)$ . The initial distribution of the k first letters is freely customisable by the user, but five methods are proposed for the estimation of the latter :

- Estimation based on the Maximum Likelihood Estimator: The Maximum Likelihood Estimator for the initial distribution. The formula is:  $\hat{\mu}_i = \frac{Nstart_i}{L}$ , where  $Nstart_i$  is the number of equation of equation of equation of equation of the number occurences of the word i (of length k) at the beginning of each sequence and L is the number of sequences. This estimator is reliable when the number of sequences  $L$  is high.
- Estimation based on the frequency: The initial distribution is estimated by taking the frequences of the words of length k for all sequences. The formula is  $\hat{\mu}_i = \frac{N_i}{N}$ , where  $N_i$  is the number<br>of occurrences of the word i (of length k) in the sequences and  $N_i$  is the sum of the lengths of of occurences of the word  $i$  (of length  $k$ ) in the sequences and  $N$  is the sum of the lengths of the sequences.
- Estimation based on the product of the frequences of each state: The initial distribution is estimated by using the product of the frequences of each state (for all the sequences) in the word of length  $k$ .
- Estimation based on the stationary law of point of support transition matrix for a word of length k : The initial distribution is estimated using  $\mu(\Pi_{\frac{k-1}{n}})$

Estimation based on the uniform law :  $\frac{1}{s}$ 

# Value

An object of class dmm

#### Author(s)

Geoffray Brelurut, Alexandre Seiller

#### References

Barbu VS, Vergne N (2018). "Reliability and survival analysis for drifting Markov models: modelling and estimation." *Methodology and Computing in Applied Probability*, 1–33. doi: [10.1007/](https://doi.org/10.1007/s11009-018-9682-8) [s1100901896828,](https://doi.org/10.1007/s11009-018-9682-8) <https://doi.org/10.1007/s11009-018-9682-8>. Vergne N (2008). "Drifting Markov models with polynomial drift and applications to DNA sequences." *Statistical Applications in Genetics Molecular Biology* , 7(1) . doi: [10.2202/15446115.1326,](https://doi.org/10.2202/1544-6115.1326) [https://doi.org/10.2202/](https://doi.org/10.2202/1544-6115.1326) [1544-6115.1326](https://doi.org/10.2202/1544-6115.1326).

# Examples

```
data(lambda, package = "drimmR")
states <- c("a","c","g","t")
order <- 1
degree <- 1
fitdmm(lambda,order,degree,states, init.estim = "freq",fit.method="sum")
```
<span id="page-13-1"></span>getDistribution *Distributions of the drifting Markov Model*

# Description

Generic function evaluating the distribution of a model x at a given position pos or at every position all.pos

# Usage

```
getDistribution(x, pos, all.pos = FALSE, internal = FALSE, ncpu = 2)
```
# Arguments

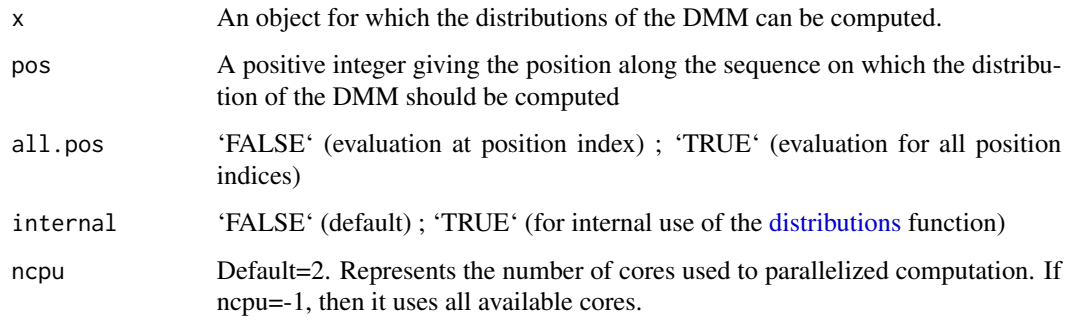

# Details

Distribution at position 1 is evaluated by  $\mu_l = \mu_0 \prod_{t=k}^l \pi_{\frac{t}{n}}, \forall l \geq k, k \in N^*$  order of the DMM

# Value

A vector or matrix of distribution probabilities

# Author(s)

Alexandre Seiller

<span id="page-13-0"></span>

# <span id="page-14-0"></span>getDistribution.dmm 15

#### References

Barbu VS, Vergne N (2018). "Reliability and survival analysis for drifting Markov models: modelling and estimation." *Methodology and Computing in Applied Probability*, 1–33. doi: [10.1007/](https://doi.org/10.1007/s11009-018-9682-8) [s1100901896828,](https://doi.org/10.1007/s11009-018-9682-8) <https://doi.org/10.1007/s11009-018-9682-8>. Vergne N (2008). "Drifting Markov models with polynomial drift and applications to DNA sequences." *Statistical Applications in Genetics Molecular Biology* , 7(1) . doi: [10.2202/15446115.1326,](https://doi.org/10.2202/1544-6115.1326) [https://doi.org/10.2202/](https://doi.org/10.2202/1544-6115.1326) [1544-6115.1326](https://doi.org/10.2202/1544-6115.1326).

getDistribution.dmm *Get the distributions of the DMM*

# Description

Evaluate the distribution of the DMM at a given position or at every position

# Usage

```
## S3 method for class 'dmm'
getDistribution(x, pos, all.pos = FALSE, internal = FALSE, ncpu = 2)
```
# Arguments

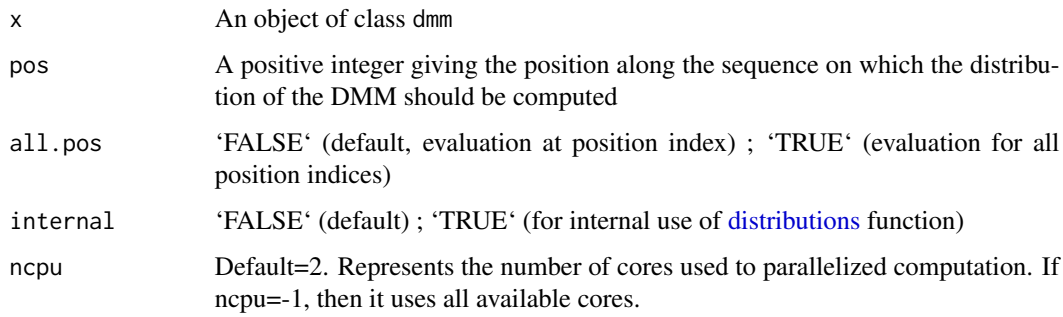

# Details

Distribution at position 1 is evaluated by  $\mu_l = \mu_0 \prod_{t=k}^l \pi_{\frac{t}{n}}, \forall l \geq k, k \in N^*$  order of the DMM

# Value

A vector or matrix of distribution probabilities

# Author(s)

Alexandre Seiller

# References

Barbu VS, Vergne N (2018). "Reliability and survival analysis for drifting Markov models: modelling and estimation." *Methodology and Computing in Applied Probability*, 1–33. doi: [10.1007/](https://doi.org/10.1007/s11009-018-9682-8) [s1100901896828,](https://doi.org/10.1007/s11009-018-9682-8) <https://doi.org/10.1007/s11009-018-9682-8>. Vergne N (2008). "Drifting Markov models with polynomial drift and applications to DNA sequences." *Statistical Applications in Genetics Molecular Biology* , 7(1) . doi: [10.2202/15446115.1326,](https://doi.org/10.2202/1544-6115.1326) [https://doi.org/10.2202/](https://doi.org/10.2202/1544-6115.1326) [1544-6115.1326](https://doi.org/10.2202/1544-6115.1326).

# See Also

[fitdmm,](#page-10-1) [getTransitionMatrix,](#page-17-1) [distributions,](#page-7-1) [getStationaryLaw](#page-15-1)

#### Examples

```
data(lambda, package = "drimmR")
dmm <- fitdmm(lambda, 1, 1, c('a','c','g','t'), init.estim = "freq", fit.method="sum")
t < -10getDistribution(dmm,pos=t)
```
<span id="page-15-1"></span>getStationaryLaw *Stationary laws of the drifting Markov Model*

#### Description

Generic function evaluating the stationary law of a model x at a given position pos or at every position all.pos

# Usage

```
getStationaryLaw(x, pos, all.pos = FALSE, internal = FALSE, ncpu = 2)
```
# Arguments

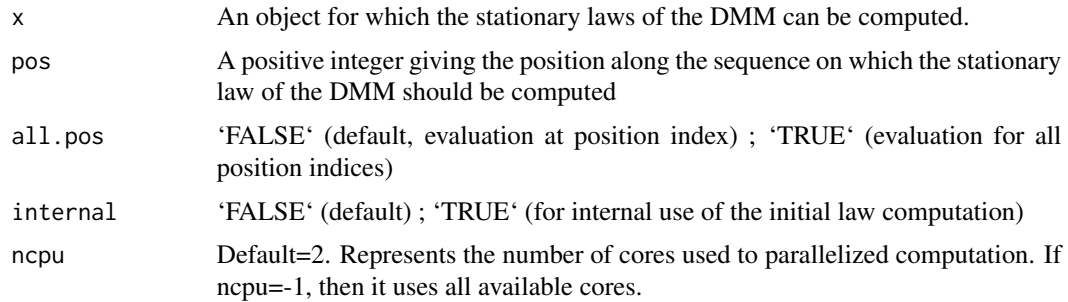

# Details

Stationary law at position t is evaluated by solving  $\mu_t \pi_{\frac{t}{n}} = \mu$ 

<span id="page-15-0"></span>

# <span id="page-16-0"></span>Value

A vector or matrix of stationary law probabilities

#### Author(s)

Alexandre Seiller

# References

Barbu VS, Vergne N (2018). "Reliability and survival analysis for drifting Markov models: modelling and estimation." *Methodology and Computing in Applied Probability*, 1–33. doi: [10.1007/](https://doi.org/10.1007/s11009-018-9682-8) [s1100901896828,](https://doi.org/10.1007/s11009-018-9682-8) <https://doi.org/10.1007/s11009-018-9682-8>. Vergne N (2008). "Drifting Markov models with polynomial drift and applications to DNA sequences." *Statistical Applications in Genetics Molecular Biology* , 7(1) . doi: [10.2202/15446115.1326,](https://doi.org/10.2202/1544-6115.1326) [https://doi.org/10.2202/](https://doi.org/10.2202/1544-6115.1326) [1544-6115.1326](https://doi.org/10.2202/1544-6115.1326).

getStationaryLaw.dmm *Get the stationary laws of the DMM*

# Description

Evaluate the stationary law of the DMM at a given position or at every position

#### Usage

```
## S3 method for class 'dmm'
getStationaryLaw(x, pos, all.pos = FALSE, internal = FALSE, ncpu = 2)
```
#### Arguments

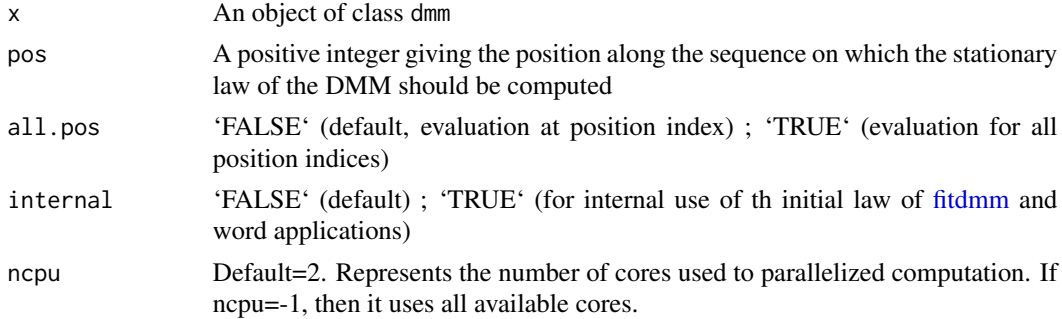

# Details

Stationary law at position t is evaluated by solving  $\mu_t \pi_{\frac{t}{n}} = \mu$ 

# Value

A vector or matrix of stationary law probabilities

# <span id="page-17-0"></span>Author(s)

Alexandre Seiller

# References

Barbu VS, Vergne N (2018). "Reliability and survival analysis for drifting Markov models: modelling and estimation." *Methodology and Computing in Applied Probability*, 1–33. doi: [10.1007/](https://doi.org/10.1007/s11009-018-9682-8) [s1100901896828,](https://doi.org/10.1007/s11009-018-9682-8) <https://doi.org/10.1007/s11009-018-9682-8>. Vergne N (2008). "Drifting Markov models with polynomial drift and applications to DNA sequences." *Statistical Applications in Genetics Molecular Biology* , 7(1) . doi: [10.2202/15446115.1326,](https://doi.org/10.2202/1544-6115.1326) [https://doi.org/10.2202/](https://doi.org/10.2202/1544-6115.1326) [1544-6115.1326](https://doi.org/10.2202/1544-6115.1326).

# See Also

[fitdmm,](#page-10-1) [getTransitionMatrix,](#page-17-1) [stationary\\_distributions,](#page-27-1) [getDistribution](#page-13-1)

# Examples

```
data(lambda, package = "drimmR")
dmm <- fitdmm(lambda, 1, 1, c('a','c','g','t'), init.estim = "freq", fit.method="sum")
t < -10getStationaryLaw(dmm,pos=t)
```
<span id="page-17-1"></span>getTransitionMatrix *Transition matrix of the drifting Markov Model*

# Description

Generic function evaluating the transition matrix of a model x at a given position pos

#### Usage

```
getTransitionMatrix(x, pos)
```
#### Arguments

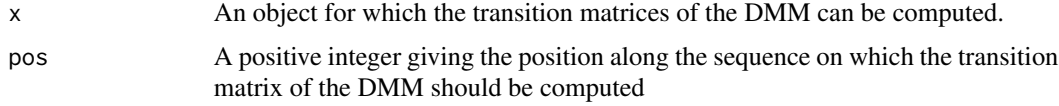

# Value

A transition matrix at a given position

# Author(s)

#### <span id="page-18-0"></span>References

Barbu VS, Vergne N (2018). "Reliability and survival analysis for drifting Markov models: modelling and estimation." *Methodology and Computing in Applied Probability*, 1–33. doi: [10.1007/](https://doi.org/10.1007/s11009-018-9682-8) [s1100901896828,](https://doi.org/10.1007/s11009-018-9682-8) <https://doi.org/10.1007/s11009-018-9682-8>. Vergne N (2008). "Drifting Markov models with polynomial drift and applications to DNA sequences." *Statistical Applications in Genetics Molecular Biology* , 7(1) . doi: [10.2202/15446115.1326,](https://doi.org/10.2202/1544-6115.1326) [https://doi.org/10.2202/](https://doi.org/10.2202/1544-6115.1326) [1544-6115.1326](https://doi.org/10.2202/1544-6115.1326).

getTransitionMatrix.dmm

*Get transition matrix of the drifting Markov Model*

# **Description**

Evaluate the transition matrix of the DMM at a given position

# Usage

## S3 method for class 'dmm' getTransitionMatrix(x, pos)

## Arguments

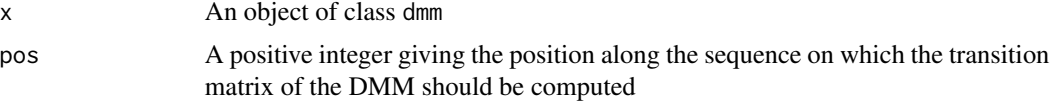

# Value

A transition matrix at a given position

# Author(s)

Victor Mataigne, Alexandre Seiller

# References

Barbu VS, Vergne N (2018). "Reliability and survival analysis for drifting Markov models: modelling and estimation." *Methodology and Computing in Applied Probability*, 1–33. doi: [10.1007/](https://doi.org/10.1007/s11009-018-9682-8) [s1100901896828,](https://doi.org/10.1007/s11009-018-9682-8) <https://doi.org/10.1007/s11009-018-9682-8>. Vergne N (2008). "Drifting Markov models with polynomial drift and applications to DNA sequences." *Statistical Applications in Genetics Molecular Biology* , 7(1) . doi: [10.2202/15446115.1326,](https://doi.org/10.2202/1544-6115.1326) [https://doi.org/10.2202/](https://doi.org/10.2202/1544-6115.1326) [1544-6115.1326](https://doi.org/10.2202/1544-6115.1326).

# See Also

[fitdmm](#page-10-1)

# Examples

```
data(lambda, package = "drimmR")
dmm <- fitdmm(lambda, 1, 1, c('a','c','g','t'),init.estim = "freq", fit.method="sum")
t < -10getTransitionMatrix(dmm,pos=t)
```
lambda *lambda genome*

# Description

Complete data from phage genome [WT71] of length 48502

# Usage

data(lambda)

# Format

A vector object of class "Rdata".

# Examples

data(lambda)

```
lengthWord_probabilities
```
*Probability of occurrence of the observed word of size m in a sequence at several positions*

# Description

Probability of occurrence of the observed word of size m in a sequence at several positions

# Usage

```
lengthWord_probabilities(m, sequence, pos, x, output_file = NULL, plot = FALSE)
```
# Arguments

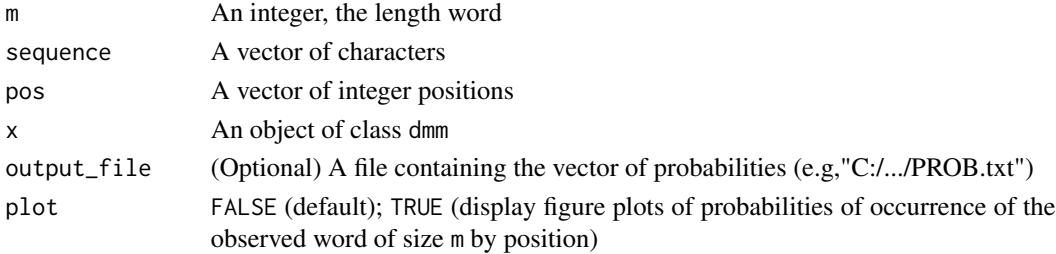

<span id="page-19-0"></span>

#### <span id="page-20-0"></span>loglik 21

# Value

A dataframe of probability by position

# Author(s)

Victor Mataigne, Alexandre Seiller

# References

Barbu VS, Vergne N (2018). "Reliability and survival analysis for drifting Markov models: modelling and estimation." *Methodology and Computing in Applied Probability*, 1–33. doi: [10.1007/](https://doi.org/10.1007/s11009-018-9682-8) [s1100901896828,](https://doi.org/10.1007/s11009-018-9682-8) <https://doi.org/10.1007/s11009-018-9682-8>. Vergne N (2008). "Drifting Markov models with polynomial drift and applications to DNA sequences." *Statistical Applications in Genetics Molecular Biology* , 7(1) . doi: [10.2202/15446115.1326,](https://doi.org/10.2202/1544-6115.1326) [https://doi.org/10.2202/](https://doi.org/10.2202/1544-6115.1326) [1544-6115.1326](https://doi.org/10.2202/1544-6115.1326).

# See Also

[fitdmm,](#page-10-1) [getTransitionMatrix,](#page-17-1) [word\\_probability](#page-30-1)

# Examples

```
data(lambda, package = "drimmR")
length(lambda) <- 1000
dmm <- fitdmm(lambda, 1, 1, c('a','c','g','t'), init.estim = "freq", fit.method="sum")
m \leq -2lengthWord_probabilities(m, lambda, c(1,length(lambda)-m), dmm, plot=TRUE)
```
<span id="page-20-1"></span>loglik *Log-likelihood of the drifting Markov Model*

# Description

Generic function computing the log-likelihood of the model x, with the list of sequences sequences.

# Usage

```
loglik(x, sequences, ncpu = 2)
```
#### Arguments

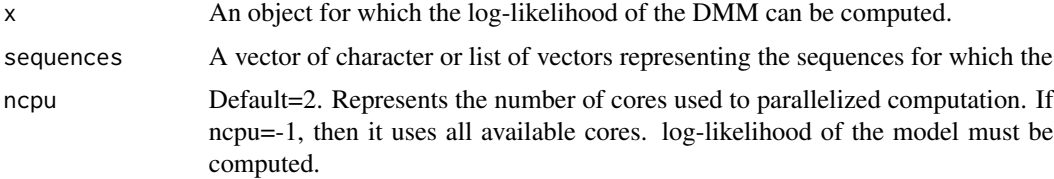

# <span id="page-21-0"></span>Value

A list of loglikelihood (numeric)

# Author(s)

Annthomy Gilles, Alexandre Seiller

#### References

Barbu VS, Vergne N (2018). "Reliability and survival analysis for drifting Markov models: modelling and estimation." *Methodology and Computing in Applied Probability*, 1–33. doi: [10.1007/](https://doi.org/10.1007/s11009-018-9682-8) [s1100901896828,](https://doi.org/10.1007/s11009-018-9682-8) <https://doi.org/10.1007/s11009-018-9682-8>. Vergne N (2008). "Drifting Markov models with polynomial drift and applications to DNA sequences." *Statistical Applications in Genetics Molecular Biology* , 7(1) . doi: [10.2202/15446115.1326,](https://doi.org/10.2202/1544-6115.1326) [https://doi.org/10.2202/](https://doi.org/10.2202/1544-6115.1326) [1544-6115.1326](https://doi.org/10.2202/1544-6115.1326).

loglik.dmm *Evaluate the log-likelihood of a drifting Markov Model*

# Description

Evaluate the log-likelihood of a drifting Markov Model

# Usage

```
## S3 method for class 'dmm'
loglik(x, sequences, ncpu = 2)
```
#### Arguments

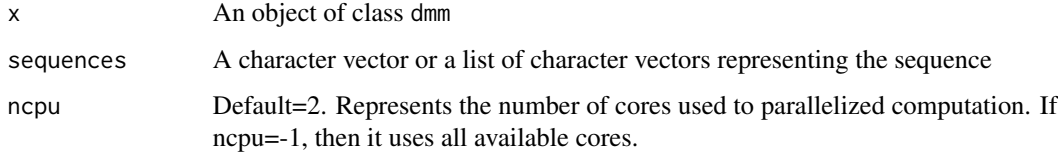

# Value

A list of log-likelihood (numeric)

# Author(s)

Annthomy Gilles, Alexandre Seiller

# <span id="page-22-0"></span>maintainability 23

# References

Barbu VS, Vergne N (2018). "Reliability and survival analysis for drifting Markov models: modelling and estimation." *Methodology and Computing in Applied Probability*, 1–33. doi: [10.1007/](https://doi.org/10.1007/s11009-018-9682-8) [s1100901896828,](https://doi.org/10.1007/s11009-018-9682-8) <https://doi.org/10.1007/s11009-018-9682-8>. Vergne N (2008). "Drifting Markov models with polynomial drift and applications to DNA sequences." *Statistical Applications in Genetics Molecular Biology* , 7(1) . doi: [10.2202/15446115.1326,](https://doi.org/10.2202/1544-6115.1326) [https://doi.org/10.2202/](https://doi.org/10.2202/1544-6115.1326) [1544-6115.1326](https://doi.org/10.2202/1544-6115.1326).

# See Also

[fitdmm,](#page-10-1) [getTransitionMatrix](#page-17-1)

#### Examples

```
data(lambda, package = "drimmR")
sequence <- c("a","g","g","t","c","g","a","t","a","a","a")
dmm <- fitdmm(lambda, 1, 1, c('a','c','g','t'), init.estim = "freq", fit.method="sum")
loglik(dmm,sequence)
```
<span id="page-22-1"></span>maintainability *Maintainability function*

#### Description

Maintainability of a system at time  $k \in N$  is the probability that the system is repaired up to time k, given that is has failed at time  $k = 0$ .

# Usage

```
maintainability(
 x,
 k1 = 0L,
 k2,
  upstates,
 output_file = NULL,
 plot = FALSE,
 ncpu = 2)
```
#### **Arguments**

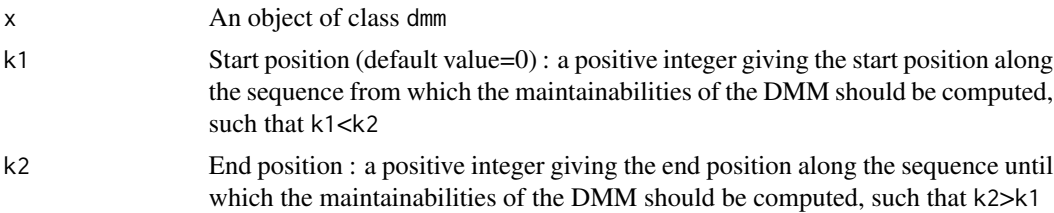

<span id="page-23-0"></span>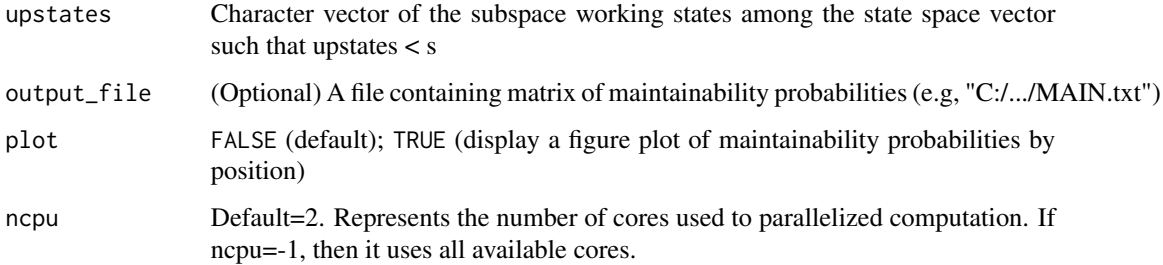

# Details

Consider a system (or a component) System whose possible states during its evolution in time are  $E = \{1...s\}$ . Denote by  $U = \{1...s_1\}$  the subset of operational states of the system (the upstates) and by  $D = \{s_1 + 1 \dots s\}$  the subset of failure states (the down states), with  $0 < s1 <$ s(obviously,  $E = U \cup D \text{ and } U \cap D = \emptyset, U \neq \emptyset, D \neq \emptyset$ ). One can think of the states of U as different operating modes or performance levels of the system, whereas the states of D can be seen as failures of the systems with different modes.

# Value

A vector of length k + 1 giving the values of the maintainability for the period  $[0 \dots k]$ 

#### Author(s)

Alexandre Seiller

#### References

Barbu VS, Vergne N (2018). "Reliability and survival analysis for drifting Markov models: modelling and estimation." *Methodology and Computing in Applied Probability*, 1–33. doi: [10.1007/](https://doi.org/10.1007/s11009-018-9682-8) [s1100901896828,](https://doi.org/10.1007/s11009-018-9682-8) <https://doi.org/10.1007/s11009-018-9682-8>.

#### See Also

[fitdmm,](#page-10-1) [getTransitionMatrix](#page-17-1)

# Examples

```
data(lambda, package = "drimmR")
dmm <- fitdmm(lambda, 1, 1, c('a','c','g','t'),
init.estim = "freq", fit.method="sum")
k1 <- 1
k2 <- 200
upstates \leq c("c","t") # vector of working states
maintainability(dmm,k1,k2,upstates,plot=TRUE)
```
<span id="page-24-1"></span><span id="page-24-0"></span>

# Description

Reliability or the survival function of a system at time  $k \in N$ 

# Usage

```
reliability(
 x,
 k1 = 0L,
 k2,
 upstates,
 output_file = NULL,
 plot = FALSE,
 ncpu = 2)
```
# Arguments

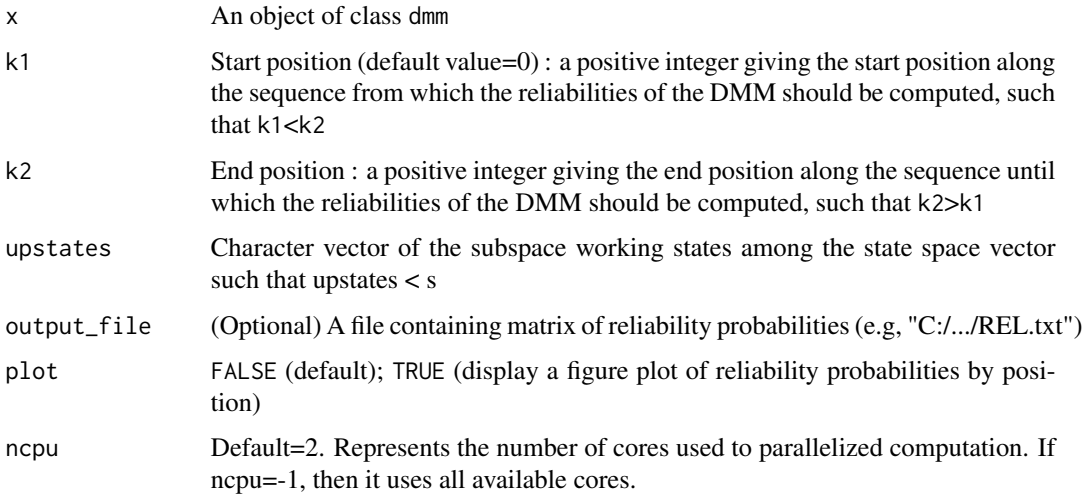

# Details

The reliability at time  $k \in N$  is the probability that the system has functioned without failure in the period  $[0, k]$ 

# Value

A vector of length  $k + 1$  giving the values of the reliability for the period  $[0 \dots k]$ 

<span id="page-25-0"></span>26 simulate the state of the state of the state of the state of the state of the state of the state of the state of the state of the state of the state of the state of the state of the state of the state of the state of th

# Author(s)

Alexandre Seiller

# References

Barbu VS, Vergne N (2018). "Reliability and survival analysis for drifting Markov models: modelling and estimation." *Methodology and Computing in Applied Probability*, 1–33. doi: [10.1007/](https://doi.org/10.1007/s11009-018-9682-8) [s1100901896828,](https://doi.org/10.1007/s11009-018-9682-8) <https://doi.org/10.1007/s11009-018-9682-8>.

# See Also

[fitdmm,](#page-10-1) [getTransitionMatrix](#page-17-1)

# Examples

```
data(lambda, package = "drimmR")
dmm <- fitdmm(lambda, 1, 1, c('a','c','g','t'), init.estim = "freq",
fit.method="sum")
k1 <- 1
k2 <- 200
upstates \leq c("c","t") # vector of working states
reliability(dmm,k1,k2,upstates,plot=TRUE)
```
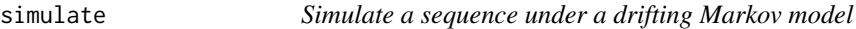

# Description

Generic function simulating a sequence of length model\_size under a model x

# Usage

```
simulate(x, output_file, model_size = 1e+05, ncpu = 2)
```
# Arguments

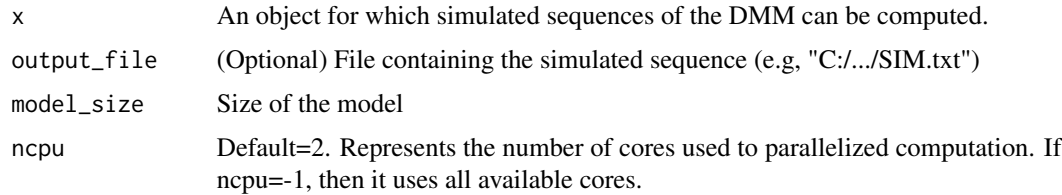

# Value

the vector of simulated sequence

#### <span id="page-26-0"></span>simulate.dmm 27

# Author(s)

Annthomy Gilles, Alexandre Seiller

#### References

Barbu VS, Vergne N (2018). "Reliability and survival analysis for drifting Markov models: modelling and estimation." *Methodology and Computing in Applied Probability*, 1–33. doi: [10.1007/](https://doi.org/10.1007/s11009-018-9682-8) [s1100901896828,](https://doi.org/10.1007/s11009-018-9682-8) <https://doi.org/10.1007/s11009-018-9682-8>. Vergne N (2008). "Drifting Markov models with polynomial drift and applications to DNA sequences." *Statistical Applications in Genetics Molecular Biology* , 7(1) . doi: [10.2202/15446115.1326,](https://doi.org/10.2202/1544-6115.1326) [https://doi.org/10.2202/](https://doi.org/10.2202/1544-6115.1326) [1544-6115.1326](https://doi.org/10.2202/1544-6115.1326).

simulate.dmm *Simulate a sequence under a drifting Markov model*

# Description

Simulate a sequence under a k-th order DMM.

# Usage

```
## S3 method for class 'dmm'
simulate(x, output_file = NULL, model_size = NULL, ncpu = 2)
```
# Arguments

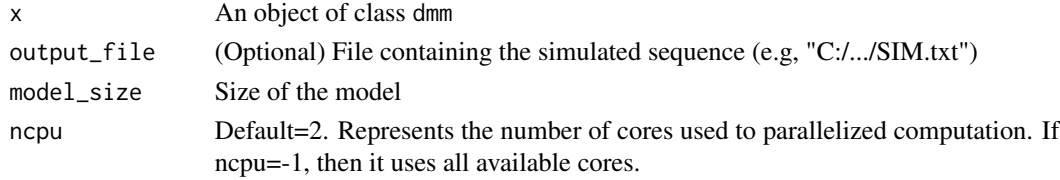

#### Value

the vector of simulated sequence

# Author(s)

Annthomy Gilles, Alexandre Seiller

#### References

Barbu VS, Vergne N (2018). "Reliability and survival analysis for drifting Markov models: modelling and estimation." *Methodology and Computing in Applied Probability*, 1–33. doi: [10.1007/](https://doi.org/10.1007/s11009-018-9682-8) [s1100901896828,](https://doi.org/10.1007/s11009-018-9682-8) <https://doi.org/10.1007/s11009-018-9682-8>. Vergne N (2008). "Drifting Markov models with polynomial drift and applications to DNA sequences." *Statistical Applications in Genetics Molecular Biology* , 7(1) . doi: [10.2202/15446115.1326,](https://doi.org/10.2202/1544-6115.1326) [https://doi.org/10.2202/](https://doi.org/10.2202/1544-6115.1326) [1544-6115.1326](https://doi.org/10.2202/1544-6115.1326).

# See Also

[fitdmm,](#page-10-1) [getTransitionMatrix,](#page-17-1) [getStationaryLaw](#page-15-1)

# Examples

```
data(lambda, package = "drimmR")
dmm <- fitdmm(lambda, 1, 1, c('a','c','g','t'), init.estim = "freq", fit.method="sum")
simulate(dmm, model_size=100)
```
<span id="page-27-1"></span>stationary\_distributions

*Stationary laws for a range of positions between <start> and <end>*

# Description

Stationary laws for a range of positions between <start> and <end>

# Usage

```
stationary_distributions(
 x,
 start = 1,
 end = NULL,step = NULL,
 output_file = NULL,
 plot = FALSE
)
```
# Arguments

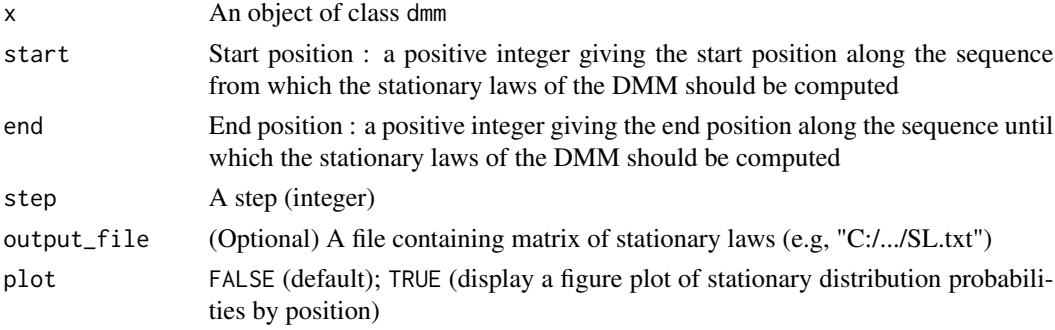

# Value

A matrix with positions and stationary laws of states

# Author(s)

Alexandre Seiller

<span id="page-27-0"></span>

# <span id="page-28-0"></span>References

Barbu VS, Vergne N (2018). "Reliability and survival analysis for drifting Markov models: modelling and estimation." *Methodology and Computing in Applied Probability*, 1–33. doi: [10.1007/](https://doi.org/10.1007/s11009-018-9682-8) [s1100901896828,](https://doi.org/10.1007/s11009-018-9682-8) <https://doi.org/10.1007/s11009-018-9682-8>. Vergne N (2008). "Drifting Markov models with polynomial drift and applications to DNA sequences." *Statistical Applications in Genetics Molecular Biology* , 7(1) . doi: [10.2202/15446115.1326,](https://doi.org/10.2202/1544-6115.1326) [https://doi.org/10.2202/](https://doi.org/10.2202/1544-6115.1326) [1544-6115.1326](https://doi.org/10.2202/1544-6115.1326).

# See Also

[fitdmm,](#page-10-1) [getStationaryLaw](#page-15-1)

# Examples

```
data(lambda, package = "drimmR")
dmm <- fitdmm(lambda, 1, 1, c('a','c','g','t'), init.estim = "freq",fit.method="sum")
stationary_distributions(dmm,start=1,end=1000,step=100, plot=TRUE)
```
<span id="page-28-1"></span>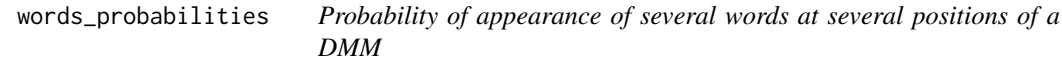

#### Description

Probability of appearance of several words at several positions of a DMM

# Usage

```
words_probabilities(words, pos, x, output_file = NULL, plot = FALSE)
```
#### Arguments

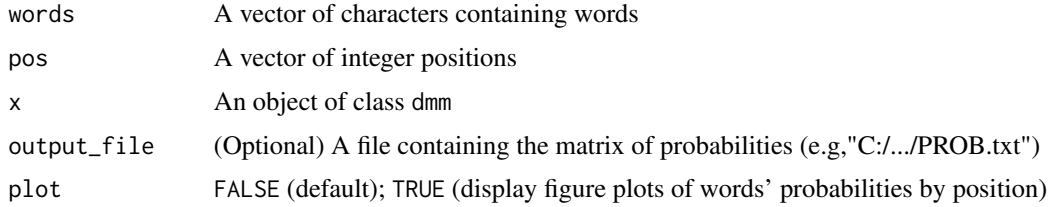

# Value

A dataframe of word probabilities along the positions of the sequence

# Author(s)

# <span id="page-29-0"></span>References

Barbu VS, Vergne N (2018). "Reliability and survival analysis for drifting Markov models: modelling and estimation." *Methodology and Computing in Applied Probability*, 1–33. doi: [10.1007/](https://doi.org/10.1007/s11009-018-9682-8) [s1100901896828,](https://doi.org/10.1007/s11009-018-9682-8) <https://doi.org/10.1007/s11009-018-9682-8>. Vergne N (2008). "Drifting Markov models with polynomial drift and applications to DNA sequences." *Statistical Applications in Genetics Molecular Biology* , 7(1) . doi: [10.2202/15446115.1326,](https://doi.org/10.2202/1544-6115.1326) [https://doi.org/10.2202/](https://doi.org/10.2202/1544-6115.1326) [1544-6115.1326](https://doi.org/10.2202/1544-6115.1326).

# See Also

[fitdmm,](#page-10-1) [getTransitionMatrix,](#page-17-1) [word\\_probability,](#page-30-1) [word\\_probabilities](#page-29-1)

#### Examples

```
data(lambda, package = "drimmR")
dmm <- fitdmm(lambda, 1, 1, c('a','c','g','t'), init.estim = "freq",
fit.method="sum")
words <- c("atcgattc", "taggct", "ggatcgg")
pos <- c(100,300)
words_probabilities(words=words,pos=pos,dmm,plot=TRUE)
```
<span id="page-29-1"></span>word\_probabilities *Probabilities of a word at several positions of a DMM*

#### Description

Probabilities of a word at several positions of a DMM

# Usage

```
word_probabilities(word, pos, x, output_file = NULL, plot = FALSE)
```
# Arguments

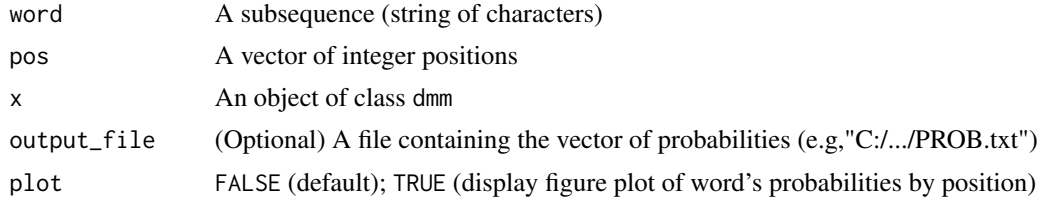

# Value

A numeric vector, probabilities of word

# Author(s)

# <span id="page-30-0"></span>word\_probability 31

# References

Barbu VS, Vergne N (2018). "Reliability and survival analysis for drifting Markov models: modelling and estimation." *Methodology and Computing in Applied Probability*, 1–33. doi: [10.1007/](https://doi.org/10.1007/s11009-018-9682-8) [s1100901896828,](https://doi.org/10.1007/s11009-018-9682-8) <https://doi.org/10.1007/s11009-018-9682-8>. Vergne N (2008). "Drifting Markov models with polynomial drift and applications to DNA sequences." *Statistical Applications in Genetics Molecular Biology* , 7(1) . doi: [10.2202/15446115.1326,](https://doi.org/10.2202/1544-6115.1326) [https://doi.org/10.2202/](https://doi.org/10.2202/1544-6115.1326) [1544-6115.1326](https://doi.org/10.2202/1544-6115.1326).

# See Also

[fitdmm,](#page-10-1) [getTransitionMatrix,](#page-17-1) [word\\_probability,](#page-30-1) [words\\_probabilities](#page-28-1)

#### Examples

```
data(lambda, package = "drimmR")
dmm <- fitdmm(lambda, 1, 1, c('a','c','g','t'),
init.estim = "freq", fit.method="sum")
word_probabilities("aggctga",c(100,300),dmm, plot=TRUE)
```
<span id="page-30-1"></span>word\_probability *Probability of a word at a position t of a DMM*

# Description

Probability of a word at a position t of a DMM

#### Usage

```
word_probability(word, pos, x, output_file = NULL, internal = FALSE, ncpu = 2)
```
# Arguments

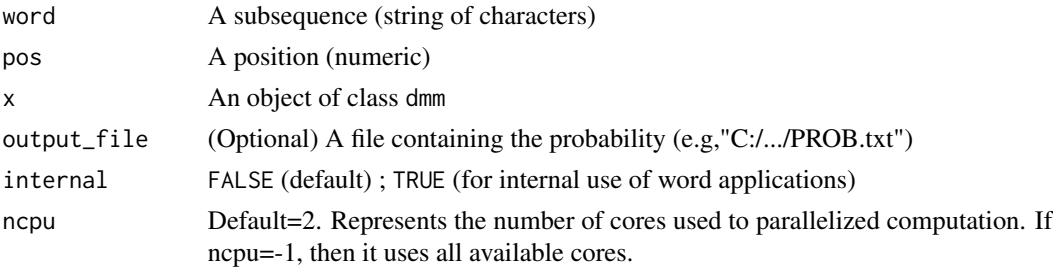

# Value

A numeric, probability of word

# Author(s)

# <span id="page-31-0"></span>References

Barbu VS, Vergne N (2018). "Reliability and survival analysis for drifting Markov models: modelling and estimation." *Methodology and Computing in Applied Probability*, 1–33. doi: [10.1007/](https://doi.org/10.1007/s11009-018-9682-8) [s1100901896828,](https://doi.org/10.1007/s11009-018-9682-8) <https://doi.org/10.1007/s11009-018-9682-8>. Vergne N (2008). "Drifting Markov models with polynomial drift and applications to DNA sequences." *Statistical Applications in Genetics Molecular Biology* , 7(1) . doi: [10.2202/15446115.1326,](https://doi.org/10.2202/1544-6115.1326) [https://doi.org/10.2202/](https://doi.org/10.2202/1544-6115.1326) [1544-6115.1326](https://doi.org/10.2202/1544-6115.1326).

# See Also

[fitdmm,](#page-10-1) [getTransitionMatrix,](#page-17-1) [word\\_probabilities,](#page-29-1) [words\\_probabilities](#page-28-1)

#### Examples

```
data(lambda, package = "drimmR")
dmm <- fitdmm(lambda, 1, 1, c('a','c','g','t'), init.estim = "freq", fit.method="sum")
word_probability("aggctga",4,dmm)
```
# <span id="page-32-0"></span>Index

∗ datasets lambda, [20](#page-19-0) aic, [3,](#page-2-0) *[4](#page-3-0)* aic.dmm, [4](#page-3-0) availability, [5](#page-4-0) bic, [6,](#page-5-0) *[8](#page-7-0)* bic.dmm, [7](#page-6-0) distributions, [8,](#page-7-0) *[14](#page-13-0)[–16](#page-15-0)* drimmR *(*drimmR-package*)*, [2](#page-1-0) drimmR-package, [2](#page-1-0) failureRate, [10](#page-9-0) fitdmm, *[4](#page-3-0)*, *[6](#page-5-0)*, *[8,](#page-7-0) [9](#page-8-0)*, *[11](#page-10-0)*, [11,](#page-10-0) *[12](#page-11-0)*, *[16–](#page-15-0)[19](#page-18-0)*, *[21](#page-20-0)*, *[23,](#page-22-0) [24](#page-23-0)*, *[26](#page-25-0)*, *[28](#page-27-0)[–32](#page-31-0)* getDistribution, *[9](#page-8-0)*, [14,](#page-13-0) *[18](#page-17-0)* getDistribution.dmm, [15](#page-14-0) getStationaryLaw, *[9](#page-8-0)*, *[16](#page-15-0)*, [16,](#page-15-0) *[28,](#page-27-0) [29](#page-28-0)* getStationaryLaw.dmm, [17](#page-16-0) getTransitionMatrix, *[4](#page-3-0)*, *[6](#page-5-0)*, *[8](#page-7-0)*, *[11](#page-10-0)*, *[16](#page-15-0)*, *[18](#page-17-0)*, [18,](#page-17-0) *[21](#page-20-0)*, *[23,](#page-22-0) [24](#page-23-0)*, *[26](#page-25-0)*, *[28](#page-27-0)*, *[30–](#page-29-0)[32](#page-31-0)* getTransitionMatrix.dmm, [19](#page-18-0) lambda, [20](#page-19-0) lengthWord\_probabilities, [20](#page-19-0) loglik, *[4](#page-3-0)*, *[8](#page-7-0)*, [21](#page-20-0) loglik.dmm, [22](#page-21-0) maintainability, *[6](#page-5-0)*, [23](#page-22-0) reliability, *[6](#page-5-0)*, *[11](#page-10-0)*, [25](#page-24-0) simulate, [26](#page-25-0) simulate.dmm, [27](#page-26-0) stationary\_distributions, *[18](#page-17-0)*, [28](#page-27-0) word\_probabilities, *[30](#page-29-0)*, [30,](#page-29-0) *[32](#page-31-0)* word\_probability, *[21](#page-20-0)*, *[30,](#page-29-0) [31](#page-30-0)*, [31](#page-30-0) words\_probabilities, [29,](#page-28-0) *[31,](#page-30-0) [32](#page-31-0)*